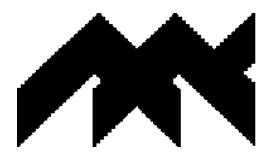

אוניברסיטת חיפה

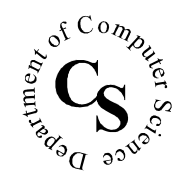

הפקולטה למדעי החברה החוג למדעי המחשב

### מתמטיקה דיסקרטית, סמסטר א' תשס"ח – מבחן סופי מועד ב'

מרצה: אמיר רובינשטיין  $13/02/2008$  : תאריך מספר הקורס: 203.1850 מתרגל: עידו ניסנבוים

#### הנחיות:

- 1. משך הבחינה שלוש שעות.
- 2. בטופס הבחינה 10 עמודים (כולל עמוד זה) וודאו כי כולם ברשותכם.
- 3. יש לכתוב את התשובות על גבי טופס הבחינה, במקומות המיועדים לכך בלבד.
	- 4. שימו לב: תשובות לא מסודרות או בכתב יד לא ברור לא תיבדקנה.
		- 5. חומר העזר היחיד המותר הוא דף עזר אישי בגודל A4.
- 6. 20% מהניקוד בכל סעיף יינתנו אם התשובה היחידה בסעיף תהיה "לא יודע/ת".
- 7. מותר להשתמש בכל טענה או משפט שלמדתם בהרצאות או בתרגולים (אך לא בתרגילי בית או מקורות אחרים) מבלי להוכיח אותם, בתנאי שמצטטים אותם באופן מדוייק וברור.

 $111$ הצלחה

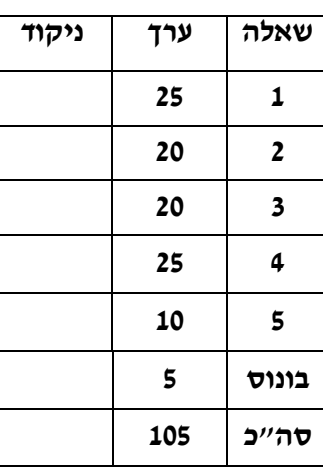

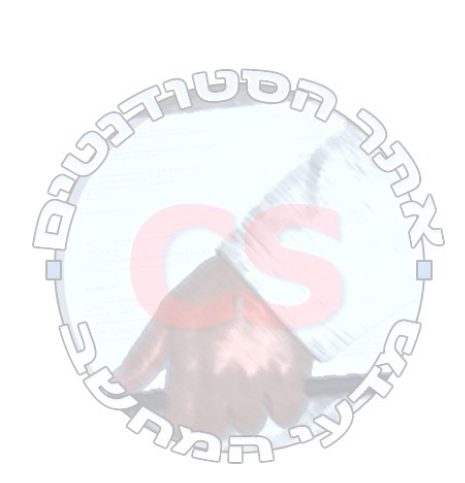

# שאלה 1 (25 נקודות)

נתונות 9 קוביות משחק לבנות זהות, ו- 13 קוביות משחק הצבועות ב- 13 צבעים שונים (כל קוביה צבועה בצבע אחר, ואף אחת לא לבנה). מטילים את כל הקוביות בו זמנית פעם אחת. בכל אחד מהסעיפים הבאים ציינו כמה תוצאות שונות אפשריות להטלת הקוביות, והסבירו.

הערה: לקוביית משחק יש 6 פאות, הממוספרות מ-1 עד 6.

### א. ללא מגבלות נוספות.

תשובה:

: הס<u>בר</u>

### ב. הקוביות מוטלות על פני שני שולחנות שונים (שולחן כתיבה ושולחן אוכל), כאשר כל הקוביות הלבנות מוטלות על פני אותו שולחן.

<u>: תשובה</u>

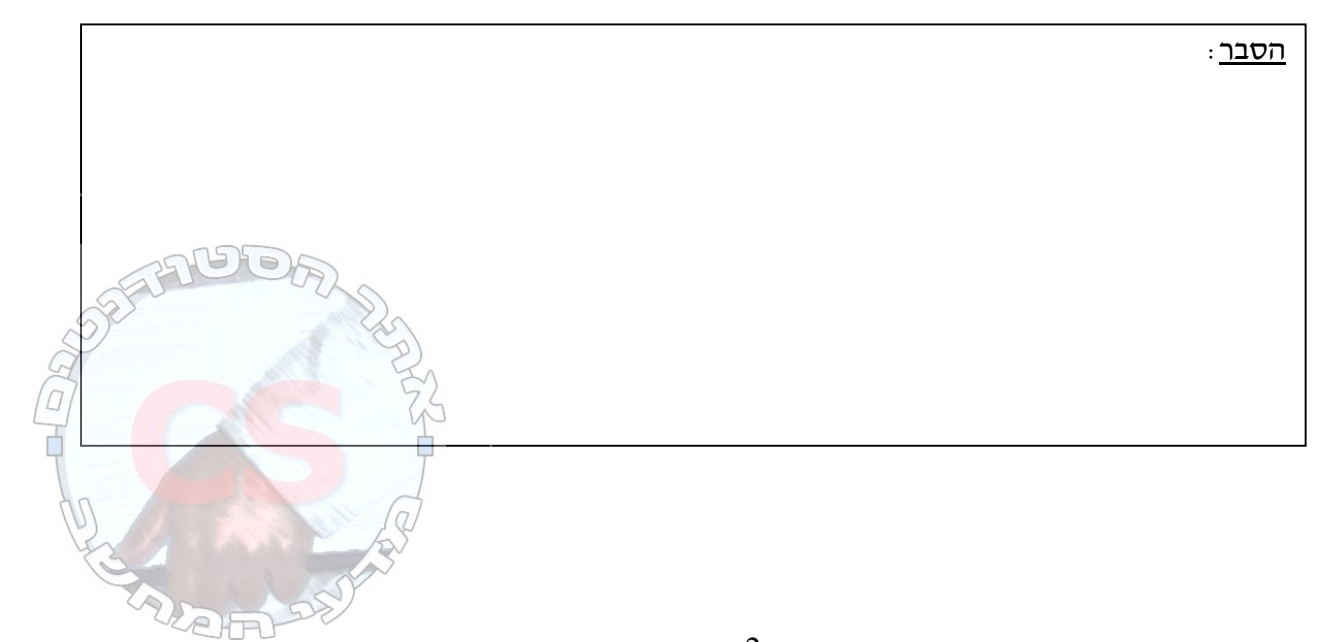

### ג. הקוביות מוטלות על פני 22 שולחנות <u>שונים,</u> כאשר בכל שולחן מוטלת קוביה אחת בדיוק.

<u>תשובה</u>:

<u>הסבר</u>:

ד. הקוביות מוטלות על פני 22 שולחנות <u>זהים,</u> כאשר בכל שולחן מוטלת קוביה אחת בדיוק.

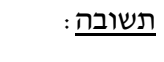

<u>הסבר</u>:

ה. לוקחים זוג קוביות לבנות (כזכור, זהות), ומטילים אותן בו זמנית, פעם אחר פעם. כמה פעמים צריך להטיל את זוג הקוביות על מנת להבטיח שתתקבל לפחות פעמיים אותה תוצאה? הסבירו.

<u>תשובה</u>:

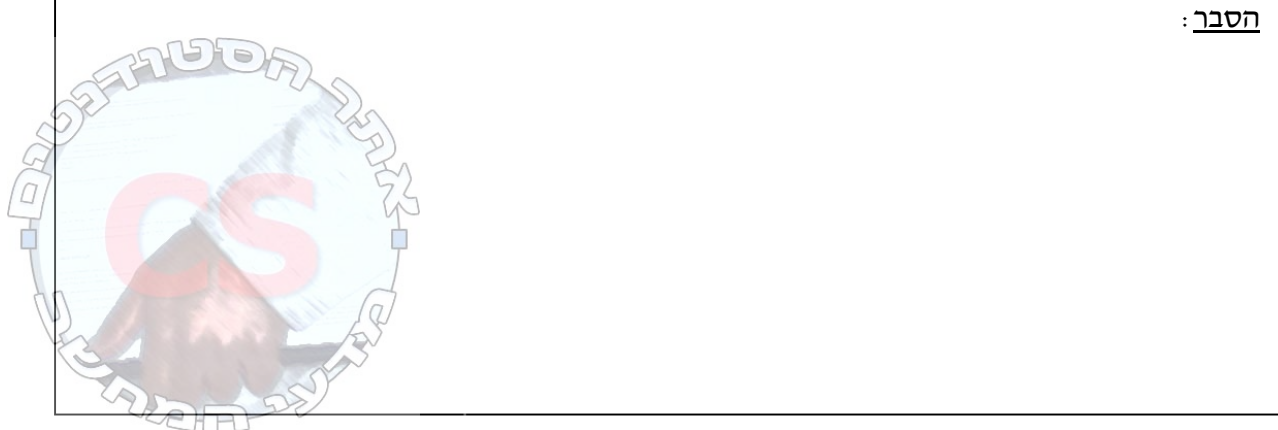

 $\overline{3}$ 

### שאלה 2 (20 נקודות)

 $V_1,\,V_2$  בז<u>כורת</u> : גרף פשוט ( $G$ =( $V,E$  יקרא <u>דו-צדדי</u> אם ניתן לחלק את צמתי הגרף לשתי קבוצות זרות  $\sim V_2$  - כך שכל קשת בגרף מכילה צומת מ-  $V_1$  וצומת מ

. גרף ייקרא <u>דו-צדדי מלא</u> אם הוא דו-צדדי, וכל צומת ב- V<sub>1</sub> מחובר בקשת לכל צומת ב- V2.

יהי ( $G=(V,E)$  גרף <u>דו-צדדי מלא</u> ו<u>לא מכוון</u>, ונתון כי  $n=|V_1|=m$ . כמו כן נתונים שני צמתים  $v, u \in V_1$  שונים

 $\alpha$  . כמה מסלולים פשוטים שונים באורך 4 קיימים בין  $\alpha$  ל-  $u$  ? הסבירו

<u> תשובה :</u>

<u> הסבר</u> :

#### ב. כמה מסלולים פשוטים שונים באורך 5 קיימים בין v ל- *u* ? הסבירו.

<u> תשובה :</u>

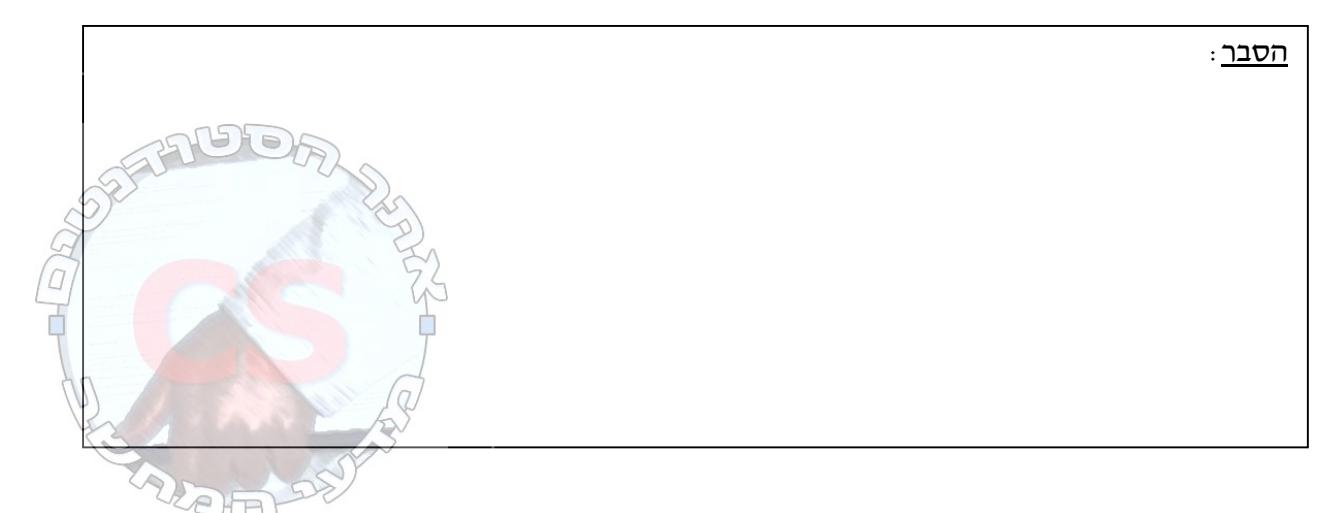

ג. בסעיף זה בלבד נתון כי  $n = m$ . כמה מעגלים פשוטים שונים קיימים בגרף העוברים בכל צומת <u>בדיוק</u> פעם אחת ? הסבירו.

תשובה:

<u>הסבר</u>:

ד. איזה תנאי צריכים לקיים  $n$  ו- $n$  על מנת שיהיה ב- $G$  מעגל אוילר (מעגל שעובר בכל קשת בדיוק פעם אחת) ? הסבירו.

<u>: התנאי</u>

<u>הסבר</u>:

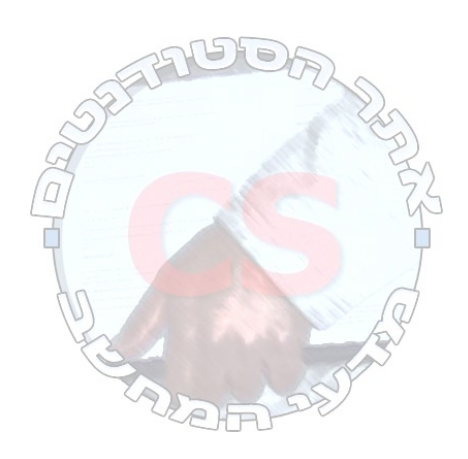

### שאלה 3 (20 נקודות)

<u>שימו לב</u>: אין קשר בין סעיפי השאלה.

 $S$ התמונה של התמונה היינה  $A$ ו-  $B$  קבוצות,  $f:A\to S$  תת-קבוצה של  $S\subseteq A$ ). התמונה של ה  $f(S) = \{f(s) | s \in S\}$  : מוגדרת עייי

, תהי $f\colon A\to B$  פונקציה חד חד-ערכית, ויהיו  $S,T\subseteq A$ . ציינו האם הטענה הבאה נכונה או לא

 $f(S) \cap f(T) \subseteq f(S \cap T)$  : והוכיחו תשובתכם

הטענה נכונה / אינה נכונה (הקיפו בעיגול)

<u>הוכחה</u>:

 $\alpha$ . ב. עבור ארבע קבוצות כלשהן  $A,\,B,\,C,\,D$ , ציינו האם הטענה הבאה נכונה או לא, והוכיחו תשובתכם

 $(A-B)\cap (C-D)=(A\cap C)-(B\cap D)$ 

הטענה נכונה / אינה נכונה (הקיפו בעיגול)

הוכ<u>חה</u>:

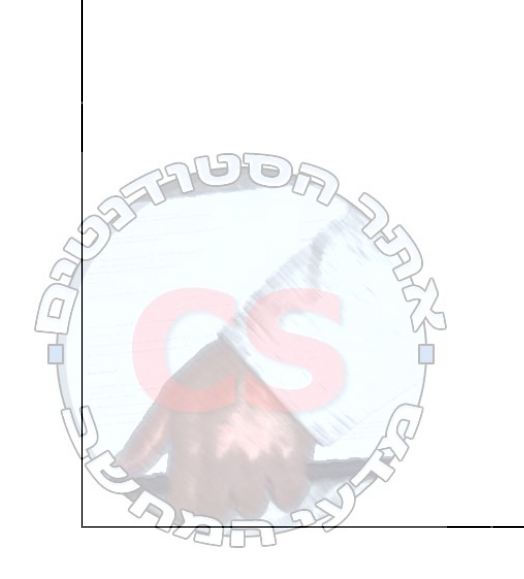

http://cs.haifa.ac.il/students/

.  $R^* = R \cup R^2 \cup R^3 \cup ... \cup R^n \cup ... = \bigcup_{i=1}^{\infty} R^i$  , כלשהו,  $R$  כלשהו,  $R$  כלשהו,  $k$ 

. תהי $A \subseteq A \times A$  ( ו-  $R$  יחס כלשהו מעל C $A \subseteq A$ .

: נגדיר את הפונקציה  $\mathbb{N}$   $f:R^*\to\mathbb{N}$  באופן הבא

 $f((a,b)) = min\{i | (a,b) \in R^i\}$ 

. $(a,b)$  כלומר  $f((a,b))$  היא החזקה הקטנה ביותר של R אליה שייך הזוג הסדור

<u>הקיפו בעיגול</u> את הטענה הנכונה מבין הטענות הבאות (יש רק אחת כזו) והוכיחו שהיא נכונה (אין צורך להוכיח שיתר הטענות אינן נכונות).

- $f((a,b)) = 1$  מתקיים  $(a,b) \in R^*$  אם איחס מרנזיטיבי, אז לכל ה $R$ ו.
	- $f((a,b)) = n b$ . לכל  $a,b \in A$  קיים  $n$  טבעי כך ש-
- .  $f((a,a)) = 1$  אם  $R$  לא יחס רפלקסיבי, אז לא קיים  $a \in A$ שגורו מתקיים  $a \in R$

הוכחה:

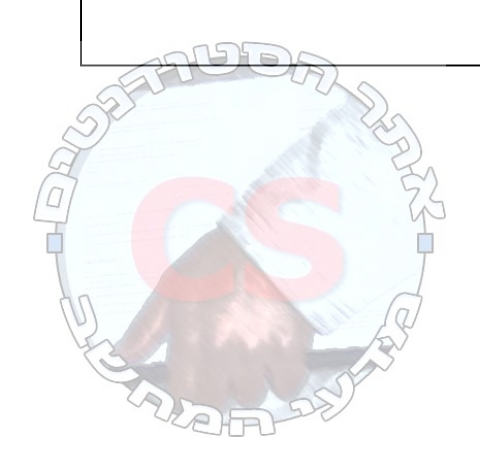

# <u>שאלה 4 (25 נקודות)</u>

.  $A \times A$  כלשהי הוגדר כתת-קבוצה אל A כלשהי הוגדר כתת-קבוצה של  $A \times A \times A$  בדומה, נגדיר יחס <u>טרינארי</u> מעל קבוצה A כלשהי כתת-קבוצה של . נאמר שיחס טרינארי  $R$  מעל קבוצה A הוא רפלקסיבי, אם לכל  $a \in A$  מתקיים  $R$ ). נאמר שיחס טרינארי  $R$  מעל קבוצה  $A$  הוא טרנזיטיבי, אם מתקיים

 $(a,b,c) \in R \wedge (b,c,d) \in R \wedge (c,d,e) \in R \rightarrow (a,c,e) \in R$ 

כל היחסים המופיעים בסעיפי השאלה הם יחסים טרינאריים מעל  $\mathbb R$  (קבוצת הממשיים). בכל סעיף עליכם לענות על השאלה (להקיף בעיגול) ולהוכיח את תשובתכם.

י: נתון היחס  $R_1 = \{(a,b,c) | a+b+c=5\}$ . האם הוא <u>רפלקסיבי</u> י

הקיפו בעיגול: רפלקסיבי / לא רפלקסיבי הוכחה:

### "ב. האם R<sub>1</sub> טרנזיטיבי

הקיפו בעיגול: טרנזיטיבי / לא טרנזיטיבי הוכחה: 8

 $R_1$  ג. נתון היחס  $R_2 = \{(a,b,c) \mid a+b+c>5\}$ . האם הוא <u>טרנזיטיבי</u>  $R_2$ 

<u>הקיפו בעיגול</u> ּ טרנזיטיבי / לא טרנזיטיבי

: הוכחה

 $R$ . נתון היחס  $a\leq b\geq c$  |  $a\leq b\geq c$  . האם הוא <u>טרנזיטיבי</u>  $R_{3}=\{(a,b,c)\,|\,a\leq b\geq c\}$ 

<u>הקיפו בעיגול</u> ּ טרנזיטיבי / לא טרנזיטיבי <u> הוכחה:</u>

ה. נתון היחס  $a < b > c$  |  $a < b > c$  | האם הוא <u>טרנזיטיבי</u>  $R_{\scriptscriptstyle 4} =$  {( $a,b,c$  ) |  $a < b > c$  }

<u>הקיפו בעיגול</u> ּ טרנזיטיבי / לא טרנזיטיבי

<u>הוכחה:</u>

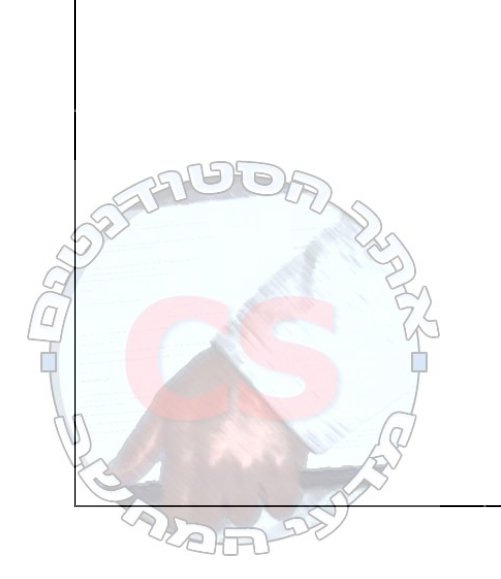

# שאלה 5 (10 נקודות)

 $n$  מטילים קוביה (בעלת 6 פאות)  $n$  פעמים. סדרת תוצאות של n הטלות כאלו נקראת <u>משחק באורך n</u> תוצאת הטלה תיקרא <u>דאבל</u> אם היא זהה לתוצאת ההטלה הקודמת.

נסמן ב-  $F(n, k)$  את מספר המשחקים השונים באורך  $n$  בהם יש בדיוק  $k$  דאבלים. מצאו נוסחת נסיגה . ותנאי התחלה עבור  $F(n, k)$ , כאשר 1 $\geq 0$ ,  $n \geq 1$  הסבירו תשובתכם

נוסחת הנסיגה :

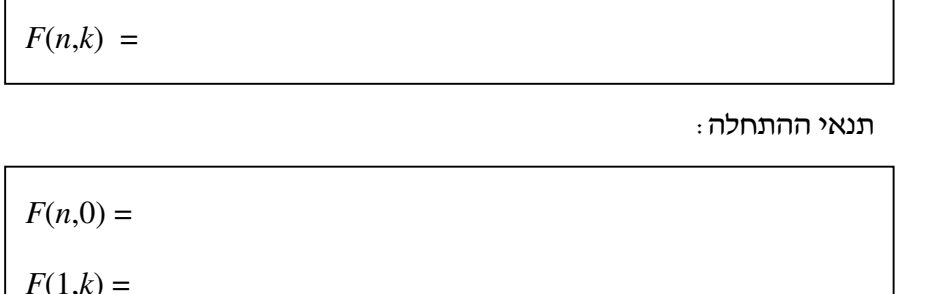

<u>הסבר</u>:

## שאלת בונוס (5 נקודות)

השערת הרצף המוכללת טוענת כי (הקיפו בעיגול את המשפט הנכון, יש רק אחד כזה):

- 1. לא ניתן לרצף חדר אמבטיה באריחים ריבועיים שעל כל אחד מצוייר ברווז ורוד.
	- 2. עדיף ללמוד למבחן בדיסקרטית במשך 7 ימים ו-7 לילות ברצף.
- 3. \_ בין עוצמת קבוצה אינסופית לעוצמת קבוצת החזקה שלה אין עוצמות נוספות.
- 4. \_ בין עוצמת קבוצה כלשהי (לא בהכרח אינסופית) לעוצמת קבוצת החזקה שלהאין עוצמות נוספות.

# בהצלחה!!